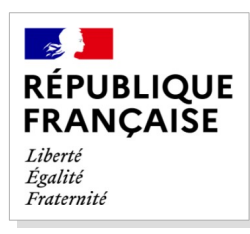

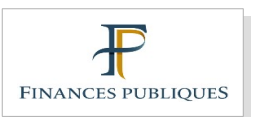

# Transfert d'informations dans le cadre du calcul des ressources des bénéficiaires de l'APA

*Cahier des charges*

# *Historique des révisions*

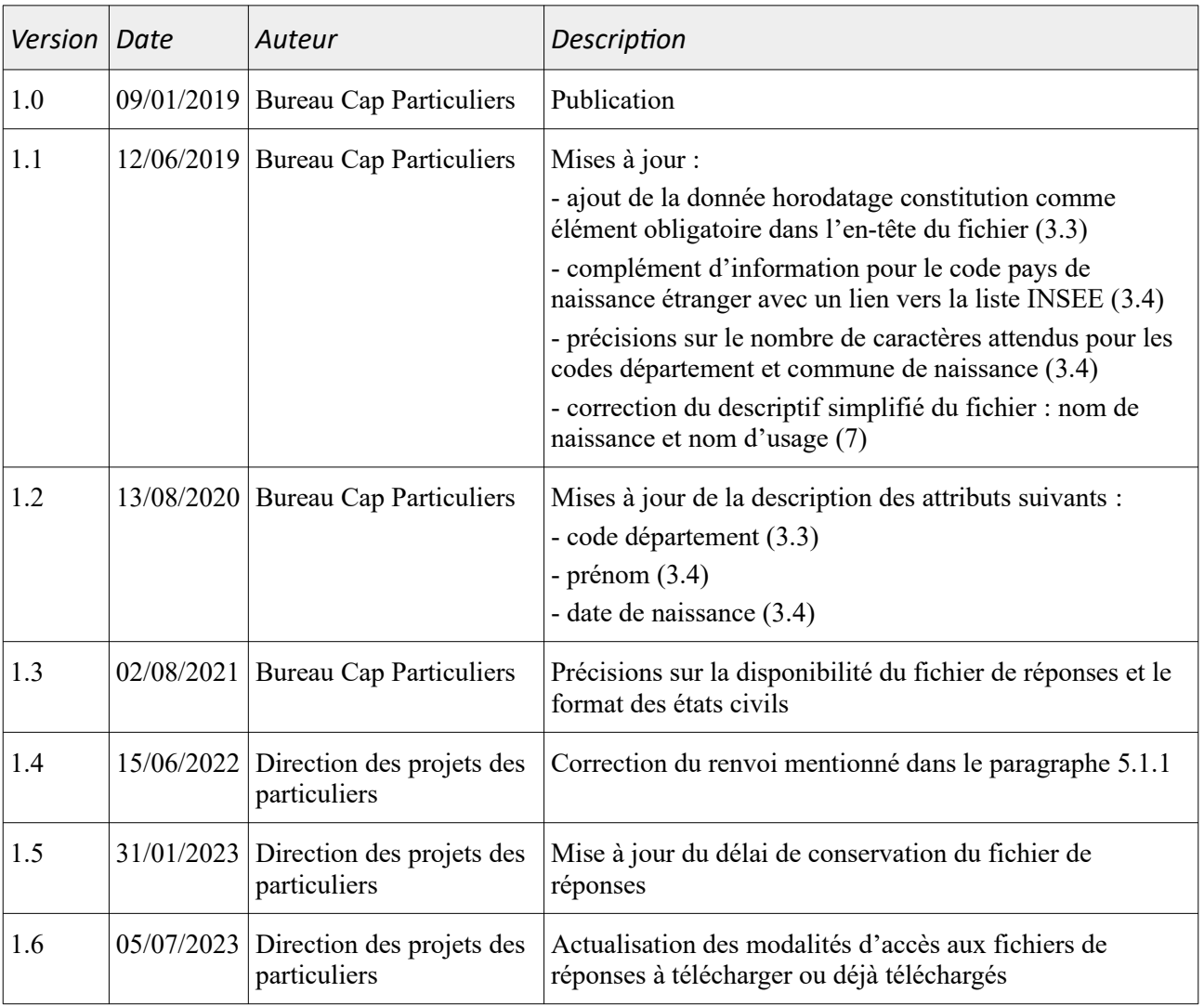

# <span id="page-2-1"></span><span id="page-2-0"></span>Table des matières

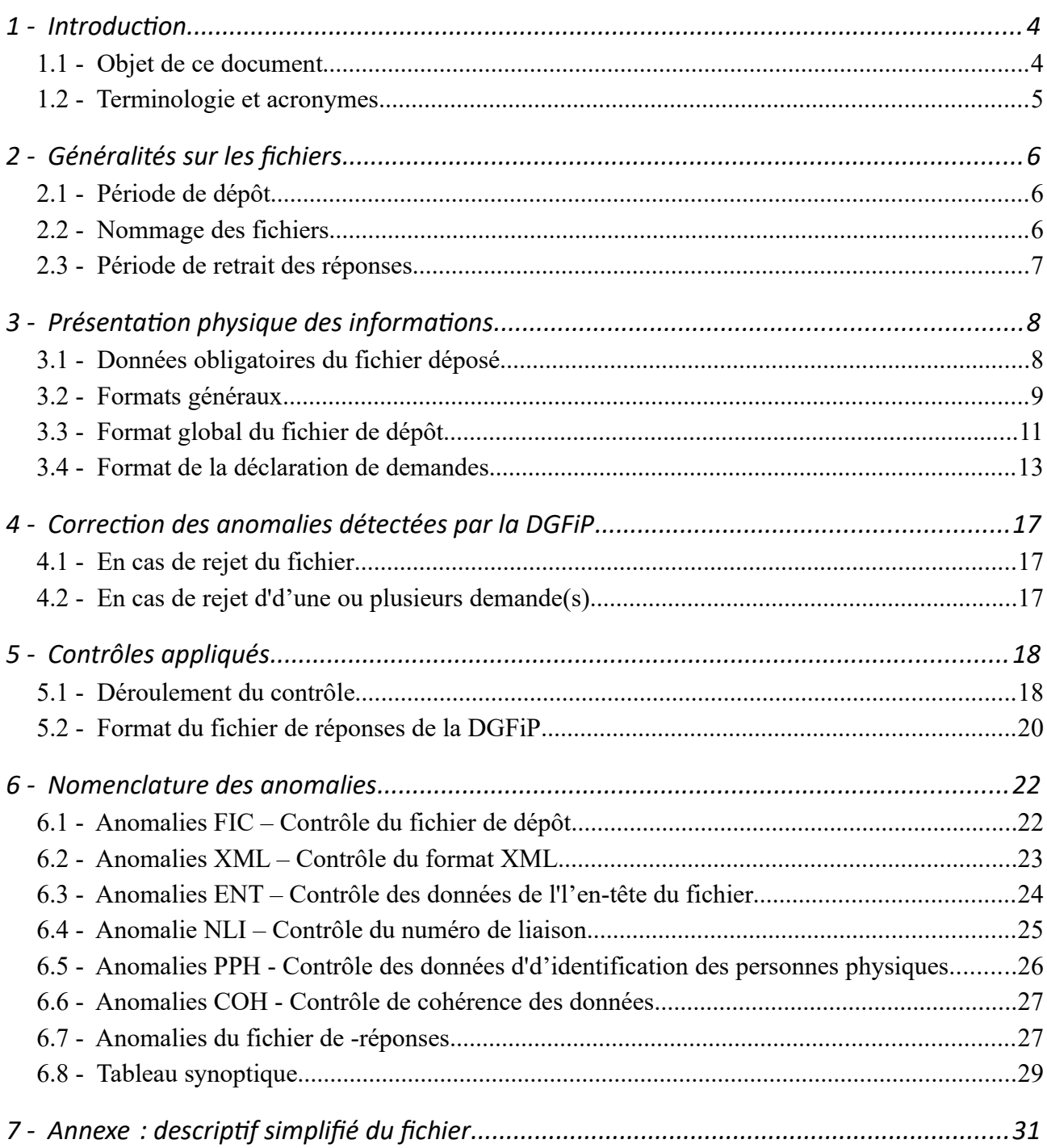

# <span id="page-3-1"></span>*1 - Introduction*

# <span id="page-3-0"></span>1.1 - Objet de ce document

L'APA (allocation personnalisée d'autonomie) est une allocation destinée aux personnes âgées de 60 ans et plus en perte d'autonomie. Une participation financière peut ou non être laissée à la charge du bénéficiaire en fonction notamment des ressources dont il dispose. Le calcul et l'actualisation de cette participation est effectuée annuellement au 1<sup>er</sup> janvier.

Afin de faciliter l'actualisation annuelle de la participation financière des bénéficiaires de l'APA, le législateur a prévu dans l'article L. 153 A du livre des procédures fiscales que : « *les administrations fiscales transmettent chaque année aux départements, dans des conditions prévues par décret en Conseil d'État pris après avis de la Commission nationale de l'informatique et des libertés, les informations nécessaires à l'appréciation des ressources des bénéficiaires de l'allocation personnalisée d'autonomie* ».

Pour l'application de cet article, la DGFiP propose de répondre de manière automatisée par voie dématérialisée au besoin des départements de connaître les ressources des bénéficiaires de l'APA dans le cadre du renouvellement annuel de cette prestation.

L'objet de ce document est de décrire les données attendues dans le fichier que doivent produire les départements, la description des contrôles appliqués à ces fichiers ainsi que la description du fichier de réponses produit par la DGFiP.

# <span id="page-4-0"></span>1.2 - Terminologie et acronymes

# *1.2.1 - Terminologie*

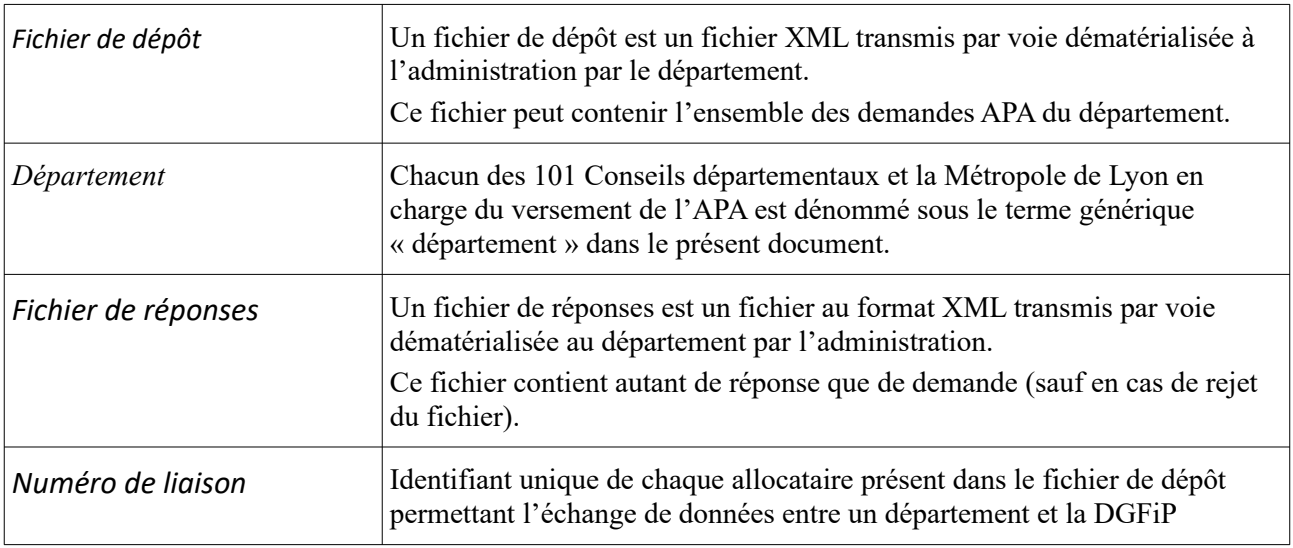

# *1.2.2 - Acronymes*

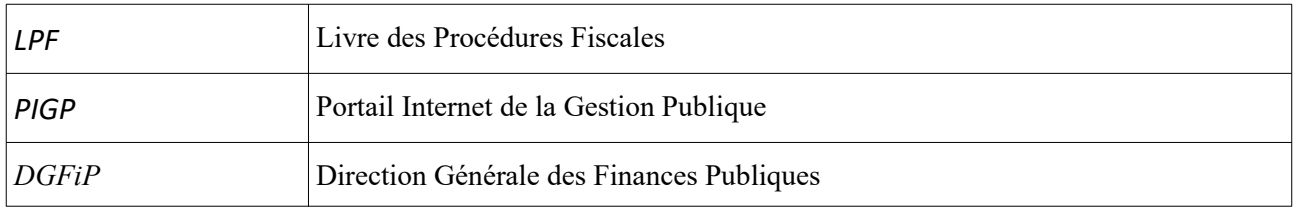

# <span id="page-5-2"></span>*2 - Généralités sur les fichiers*

# <span id="page-5-1"></span>2.1 - Période de dépôt

Le correspondant APA, habilité par le département au dépôt des fichiers, peut accéder à son espace de dépôt avec le SIRET du département préalablement sélectionné.

Les fichiers doivent être déposés chaque année par les départements sur une période à définir dans l'espace de dépôt du PIGP.

# <span id="page-5-0"></span>2.2 - Nommage des fichiers

Les fichiers doivent être nommés selon la norme suivante :

AAAA\_SIRET-DEPARTEMENT\_HORODATAGE.xml, où :

- **AAAA** = année du dépôt
- **SIRET-DEPARTEMENT** = numéro SIRET du département
- **HORODATAGE** = AAAAMMJJHHMMSS.

L'horodatage correspond à la date de création du fichier de dépôt.

- AAAA : L'année doit être uniquement numérique.
- MM : Le mois doit être uniquement numérique et comprise entre 01 et 12.
- JJ : Le jour doit être uniquement numérique et compris entre :
	- 01 et 31 pour les mois 01, 03, 05, 07, 08, 10 et 12 ;
	- 01 et 30 pour les mois 04, 06, 09 et 11 ;

◦ 01 et 28 pour le mois 02 (29 les années bissextiles).

HH : L'heure doit être uniquement numérique et comprise entre 00 et 23.

- MM : La minute doit être uniquement numérique et comprise entre 00 et 59.
- SS : La seconde doit être uniquement numérique et comprise entre 00 et 59.

Exemple d'un nom de fichier : 2019 31049995900013 20190125112341.xml

**Le nom de fichier est unique** : il ne peut être attribué que pour un seul envoi durant la période d'ouverture.

Si le département souhaite déposer à nouveau un fichier, par exemple pour corriger des demandes contenues dans un premier fichier déposé, ce nouveau fichier devra comporter un horodatage différent afin de le distinguer du fichier précédent.

# <span id="page-6-0"></span>2.3 - Période de retrait des réponses

Les fichiers de réponses produits par la DGFiP seront mis à disposition des départements dans l'espace de téléchargement du PIGP.

Le département sera informé par messagerie de la disponibilité du fichier de réponses (sous un délai moyen de 24 à 48h). Il disposera de 45 jours pour venir le télécharger sur son espace « Transfert > Retrait des nouveaux fichiers » du PIGP.

De plus, le département pourra consulter et télécharger, dans l'onglet « Transfert > Retrait des fichiers disponibles » de son espace de retrait, les fichiers qui ont été téléchargés pour le même SIRET au cours des 45 derniers jours.

# <span id="page-7-1"></span>*3 - Présentation physique des informations*

Ce chapitre décrit la manière de produire un fichier XML conforme et valide par rapport au schéma de référence.

# <span id="page-7-0"></span>3.1 - Données obligatoires du fichier déposé

Les zones suivantes sont obligatoirement exigées et renseignées dans tous les cas :

Dans l'entête du fichier :

- SIRET du département
- Code département
- Adresse mail du correspondant
- Nombre de demandes comprises dans le dépôt
- Année des revenus demandés
- Horodatage de la constitution du fichier

Au niveau des demandes concernant les bénéficiaires :

- Numéro de liaison
- Civilité
- Nom de naissance
- Prénom (s)
- Date de naissance
- Lieu de naissance

# <span id="page-8-0"></span>3.2 - Formats généraux

Les règles énoncées au présent chapitre concernent des types de données génériques.

#### *3.2.1 - Chaînes*

<span id="page-8-2"></span>Les chaînes de caractères ne doivent pas être uniquement constituées d'espaces. Une telle chaîne est assimilée à une chaîne vide.

Afin que le fichier fourni soit totalement compatible avec l'application informatique DGFiP destinataire, le fichier ne devra comporter aucun caractère parasite.

Ainsi, les seuls caractères autorisés sont les suivants :

- les lettres A à Z, en majuscules, sans accent ;
- $\cdot$  les chiffres  $0$  à  $9$ ;
- les caractères spéciaux suivants : l'apostrophe, le tiret et l'espace.

Lorsque les informations à servir dans les champs dépassent les limites autorisées de caractères, une troncature adéquate doit être appliquée à droite de la valeur.

#### *3.2.2 - Nombres*

Les nombres sont formatés sans séparateur de milliers ni unité.

Les nombres sont exprimés sous forme d'entiers, sans partie décimale.

#### *3.2.3 - Dates*

<span id="page-8-1"></span>Une date valide doit respecter les conditions suivantes :

- Le format doit être « **AAAAMMJJ** ». (Ex. : 19651218 pour le 18 décembre 1965)
- L'année doit être uniquement numérique.
- Le mois doit être uniquement numérique et comprise entre 01 et 12.
- Le jour doit être uniquement numérique et :
	- compris entre 01 et 31 pour les mois 01, 03, 05, 07, 08, 10 et 12;
	- $\degree$  compris entre 01 et 30 pour les mois 04, 06, 09 et 11;

◦ compris entre 01 et 28 pour le mois 02 (29 les années bissextiles) ;

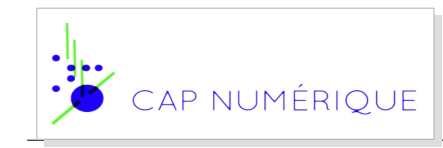

# 3.3 - Format global du fichier de dépôt

Un fichier de dépôt soumis par un département peut contenir l'ensemble des demandes d'information des bénéficiaires d'APA du département.

À cette fin, le fichier de dépôt est constitué :

- d'un en-tête reprenant les données techniques d'identification du département et de contrôle du dépôt ;
- d'un bloc « Contenu du dépôt » contenant toutes les demandes faisant l'objet du dépôt.

Pour chaque bloc ou attribut de données, il est indiqué la multiplicité de l'information. Lorsqu'un bloc ou un attribut est optionnel (cardinalité 0..1 ou 0..n), l'information doit être fournie si elle est disponible.

<span id="page-10-0"></span>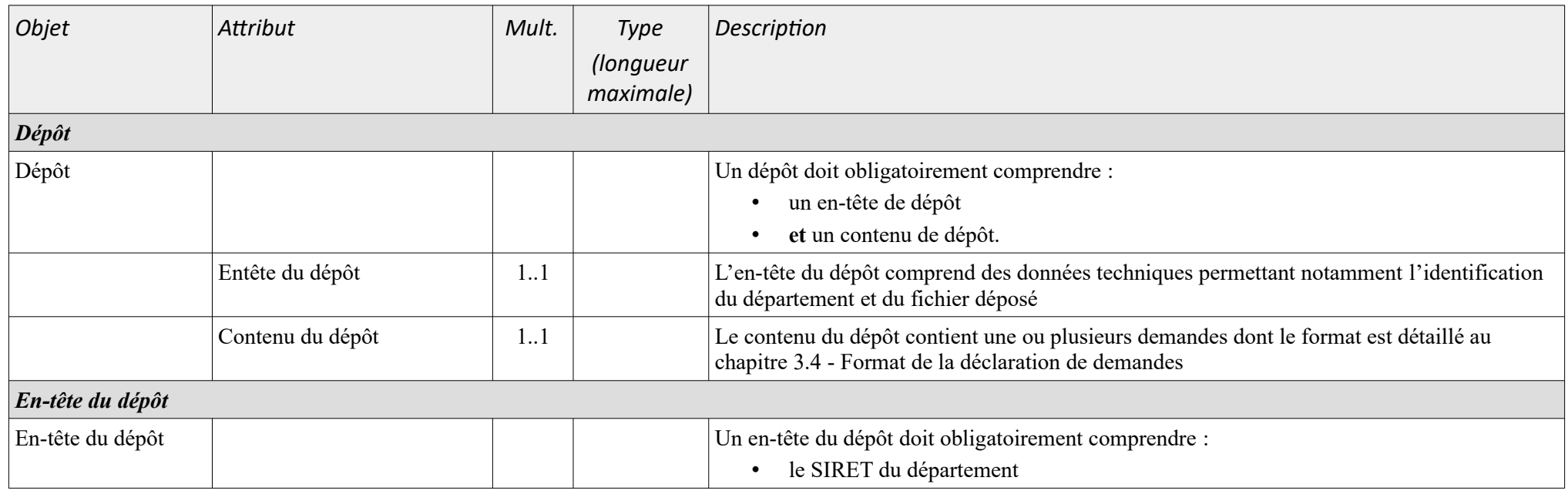

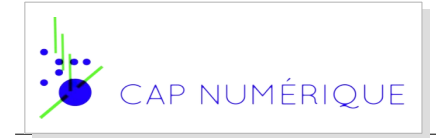

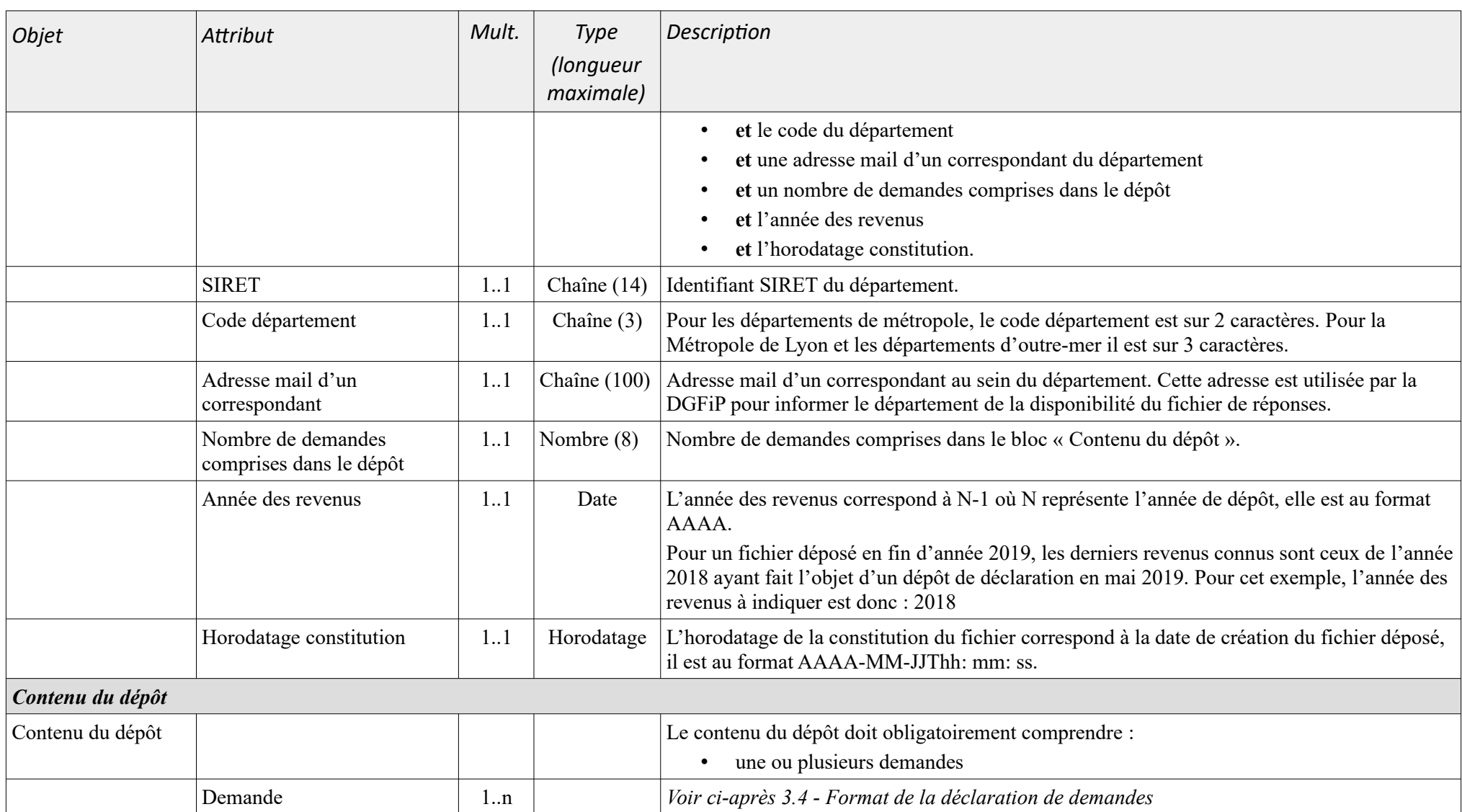

# <span id="page-12-1"></span>3.4 - Format de la déclaration de demandes

<span id="page-12-0"></span>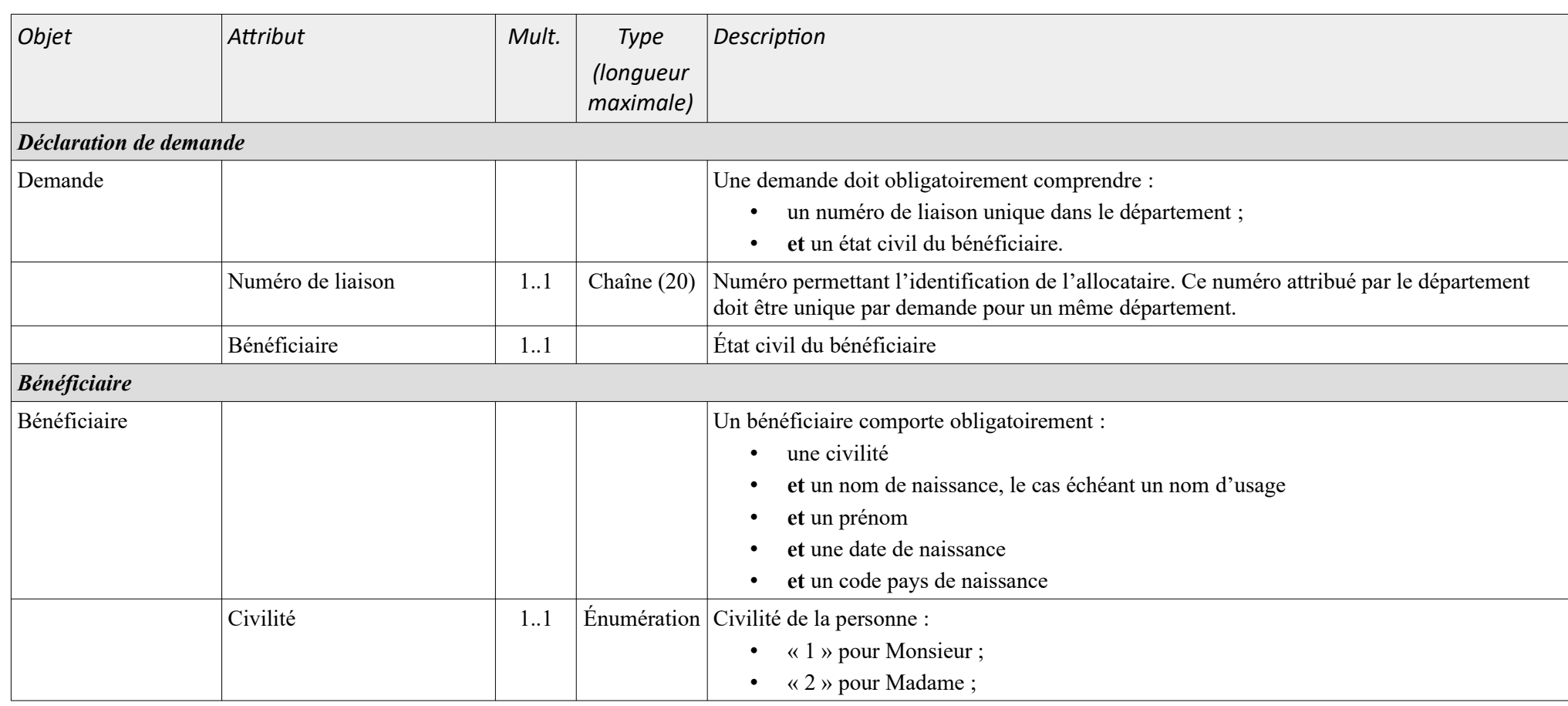

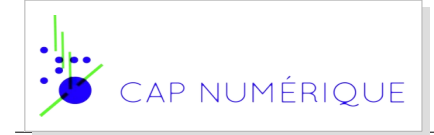

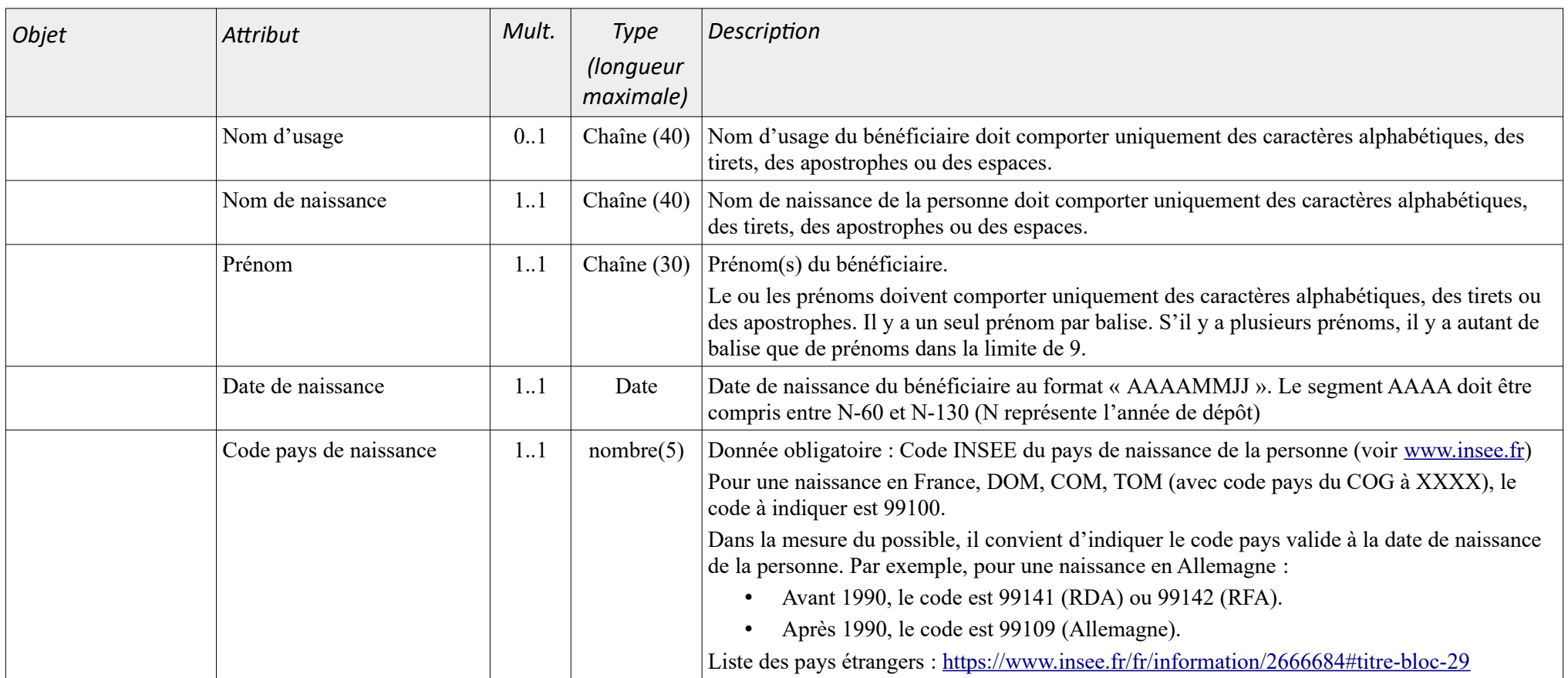

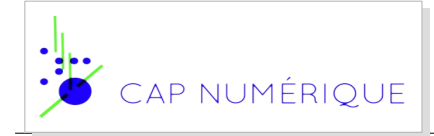

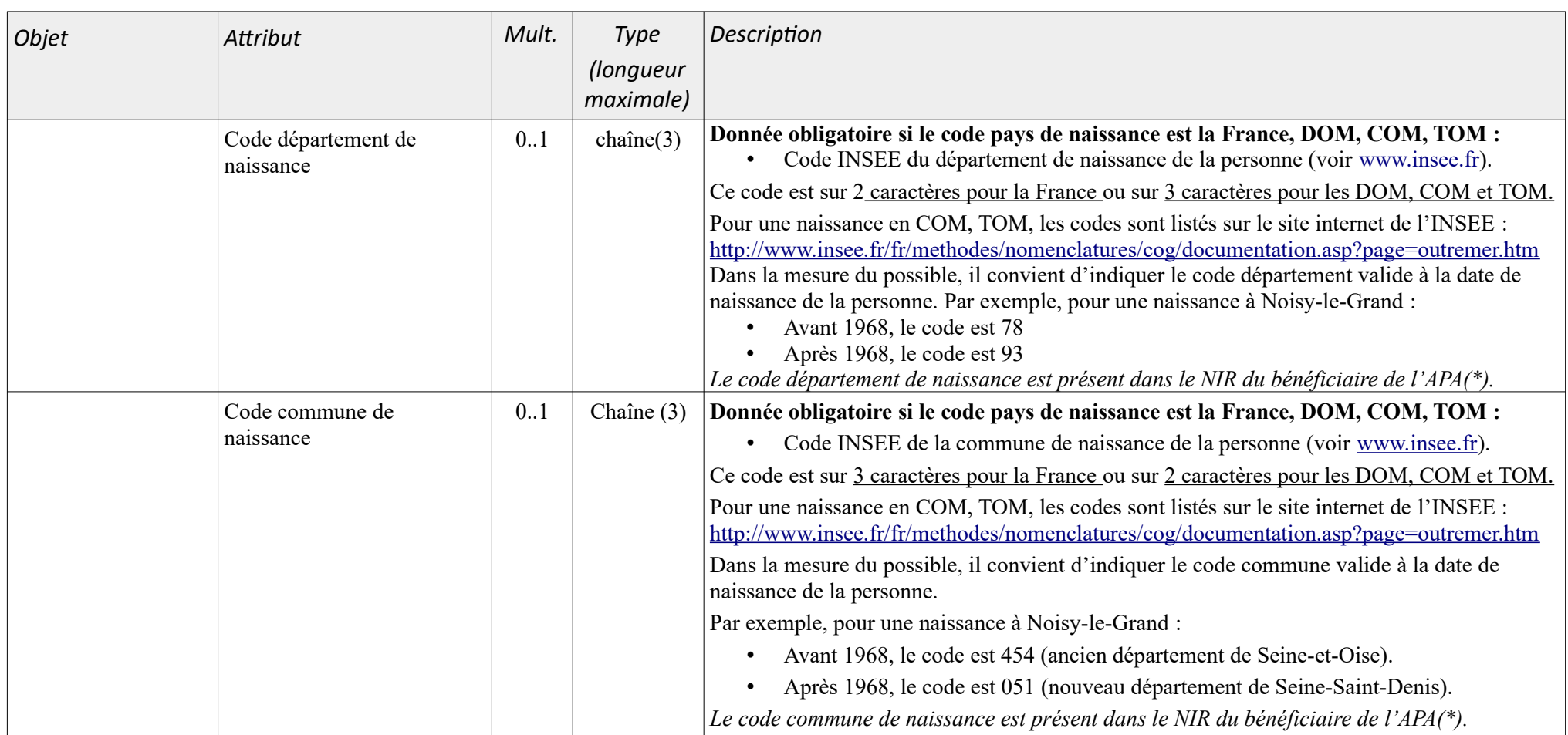

(\*) *Les codes département et commune de naissance sont présents dans le NIR du bénéficiaire de l'APA :*

Pour mémoire le NIR est composé de 13 caractères, les caractères n°6 à n°10 présentent dans un ordre précis le lieu de naissance, représenté par 5 chiffres.

▪ Pour les personnes nées en France métropolitaine, il s'agit des 2 chiffres du code du département de naissance (de 01 à 95 et 2A ou 2B pour la Corse depuis le 1er janvier 1976) suivis des trois chiffres du code commune officiel de l'INSEE.

▪ Pour les personnes nées dans les départements et territoires d'outre-mer, le code du département est 97 ou 98, suivi du code commune.

▪ Pour les personnes nées à l'étranger, les 2 chiffres du code du département sont remplacés par 99 et le code commune par un code INSEE du pays de naissance. Pour

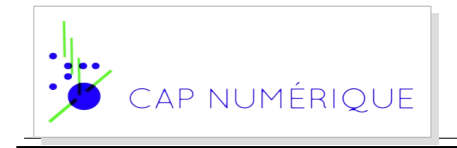

les personnes nées en Algérie, au Maroc ou en Tunisie avant l'indépendance de ces pays, un code spécifique (91, 92, 93 ou 94 pour l'Algérie, 95 pour le Maroc et 96 pour la Tunisie) peut figurer à la place du code 99 et du code INSEE du pays concerné.

# <span id="page-16-2"></span>*4 - Correction des anomalies détectées par la DGFiP*

Pour chaque dépôt de fichier, la DGFiP met en œuvre un processus de contrôle pour vérifier que le fichier déposé par le département est conforme au cahier des charges.

Dans le cas de présence d'anomalies, le département peut faire un nouveau dépôt correctif.

Le nom d'un fichier devant être unique pour chaque période d'ouverture, le fichier correctif doit comporter un horodatage différent afin de le distinguer du fichier initial (cf [2.2](#page-5-0) [Nommage des](#page-5-0) [fichiers\)](#page-5-0) sinon le fichier sera rejeté (cf [infra\)](#page-22-1).

### <span id="page-16-1"></span>4.1 - En cas de rejet du fichier

Dans ce cas, le fichier corrigé doit être déposé dans sa totalité car l'ensemble du fichier a été rejeté précédemment par la DGFiP.

# <span id="page-16-0"></span>4.2 - En cas de rejet d'une ou plusieurs demande(s)

Lorsque les anomalies ne concernent que certaines demandes, et non la totalité du fichier, seules les demandes ayant fait l'objet d'une anomalie peuvent faire l'objet d'un nouveau dépôt avec les corrections attendues.

# <span id="page-17-1"></span>*5 - Contrôles appliqués*

# <span id="page-17-0"></span>5.1 - Déroulement du contrôle

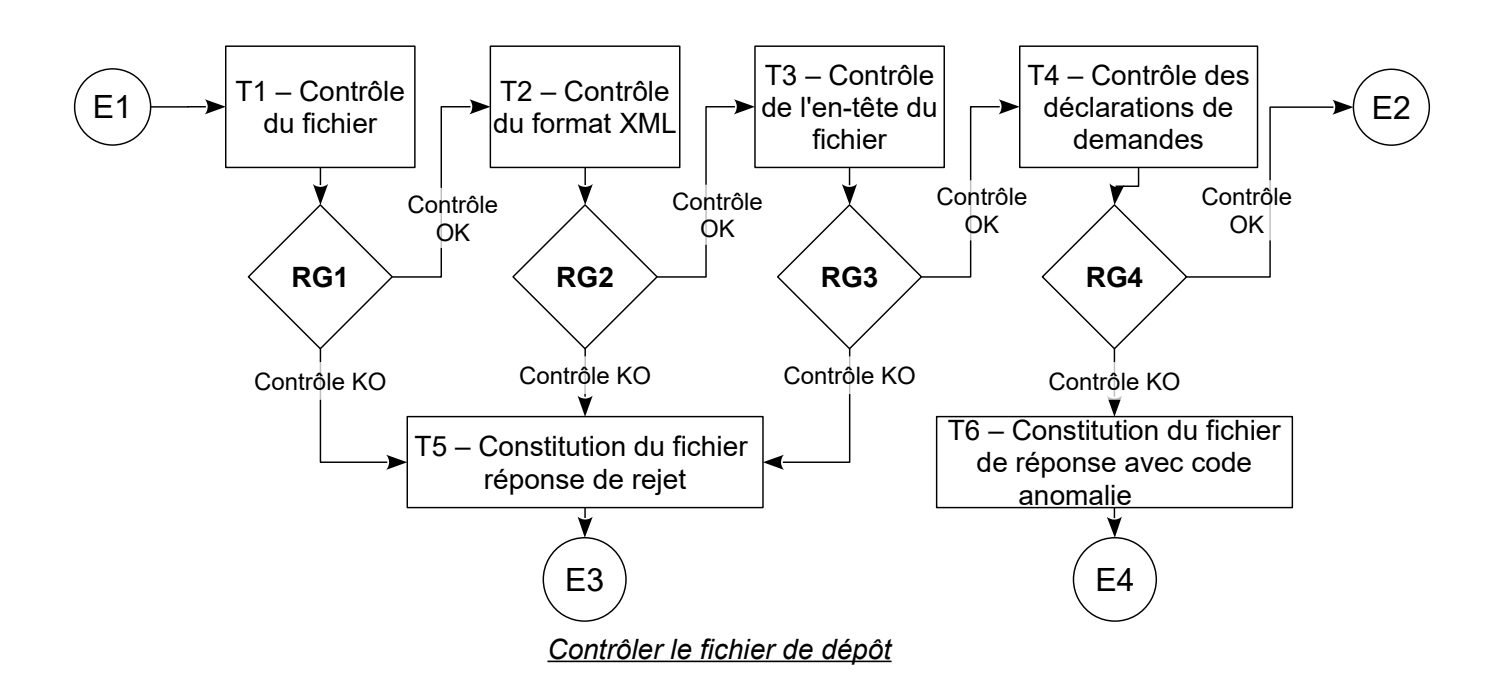

### *5.1.1 - Scénario nominal*

- 1. [E1] Événement initial 1 Un département soumet un fichier de dépôt.
- 2. [T1] Tâche 1 Contrôle de l'exploitabilité du fichier (voir [6.1](#page-21-0)  [Anomalies FIC Contrôle](#page-21-0) [du fichier de dépôt](#page-21-0)).
- 3. [RG1] Règle 1 Résultat du contrôle d'exploitabilité.
- 4. [T2] Tâche 2 Le fichier est exploitable ; contrôle du respect de la norme XML et du format XML par rapport au XSD correspondant (voir [6.2](#page-22-0) - [Anomalies XML – Contrôle du format](#page-22-0) [XML](#page-22-0)).
- 5. [RG2] Règle 2 Résultat du contrôle du format XML.
- 6. [T3] Tâche 3 Le fichier XML est convenablement constitué ; contrôle des données présentes dans l'en-tête du fichier de dépôt (voir [6.3](#page-23-0) - [Anomalies ENT – Contrôle des](#page-23-0) [données de l'en-tête du fichier\)](#page-23-0).
- 7. [RG3] Règle 3 Résultat du contrôle de l'en-tête.
- 8. [T4] Tâche 4 Les données d'en-tête sont correctes ; contrôle des données des demandes (voir [6.5](#page-25-0) - [Anomalies PPH - Contrôle des données d'identification des personnes](#page-25-0) [physiques\)](#page-25-0).
- 9. [RG4] Règle 4 Résultat du contrôle des données des déclarations de demandes.
- 10. [E2] Événement final 2 Le fichier est conforme ; stockage du fichier et envoi du fichier de réponses.

### *5.1.2 - Exceptions*

#### *5.1.2.1 - Le contrôle du fichier et de l'en-tête révèle une ou plusieurs anomalies*

- 1. [T5] Tâche 5 Le fichier est inexploitable (échec de la RG1) ou non conforme (échec de la RG2) ou l'entête du fichier comporte des erreurs (échec de la RG3) ; constitution du compte-rendu d'anomalie.
- 2. [E3] Événement final 3 Rejet du fichier et envoi du fichier de réponses KO.

### *5.1.2.2 - Le contrôle des déclarations de demandes révèle une ou plusieurs anomalies*

- 1. [T6] Tâche 6 La déclaration de demandes contient des données incorrectes (échec de la RG4) ; constitution du compte-rendu d'anomalie.
- 2. [E4] Événement final 4 Rejet de la demande objet de l'anomalie et envoi des codes anomalies correspondants dans le fichier de réponses.

# <span id="page-19-0"></span>5.2 - Format du fichier de réponses de la DGFiP

À l'issue des contrôles, une phase de recherche du montant des ressources du bénéficiaire est effectuée au sein du système d'information de la DGFiP. Un fichier de réponses est adressé au département ayant déposé le fichier.

### *5.2.1 - Fichier de réponses*

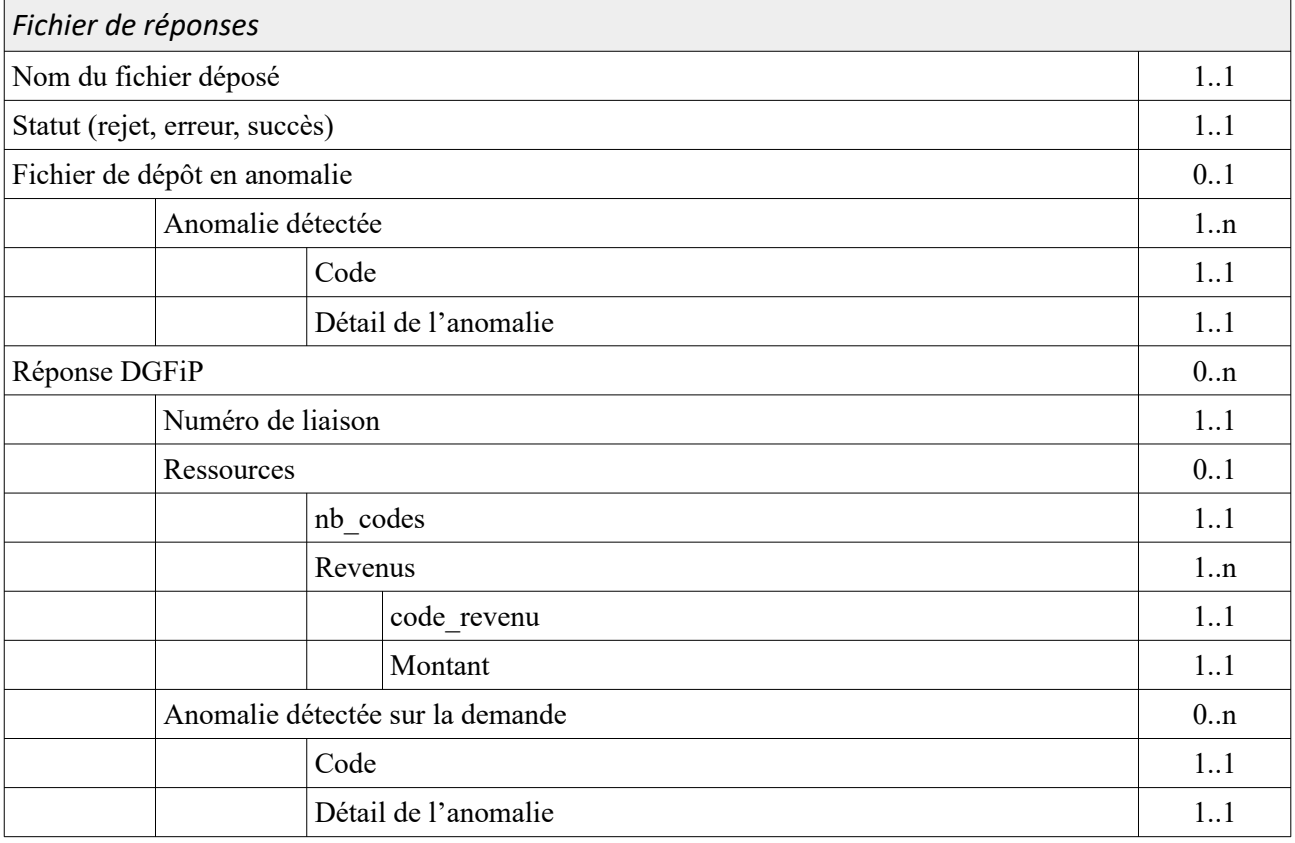

Le statut de la transmission indique si les contrôles effectués ont révélé la présence d'une ou plusieurs anomalies ; il peut donc prendre trois valeurs :

• « succès » en cas d'absence d'anomalie ;

• « erreur » en cas de présence d'anomalie entraînant le rejet d'une ou plusieurs demandes sans rejet global du fichier ;

• « rejet » en cas de présence d'anomalie entraînant le rejet intégral du fichier ;

### *5.2.2 - Détail des anomalies détectées*

#### *5.2.2.1 - Fichier rejeté car non-conforme*

Si les contrôles conduisent à un rejet global du fichier, un bloc « Fichier de dépôt en anomalie » est ajouté et comporte, pour chaque anomalie identifiée, un bloc « Anomalie détectée » qui reprend pour chaque anomalie identifiée :

- le code de l'anomalie (voir [6](#page-21-1) - [Nomenclature des anomalies\)](#page-21-1) ;
- un message applicatif détaillant l'anomalie (voir [6.8](#page-27-0) - [Tableau synoptique](#page-27-0)) ;

Aucune réponse relative au montant des ressources des bénéficiaires ne peut être renvoyée.

#### *5.2.2.2 - Erreur sur une ou plusieurs demandes du fichier*

Pour chaque demande pour laquelle au moins une anomalie a été détectée, un bloc « Anomalie détectée sur la demande » est ajouté dans le fichier de réponses et il comprend pour chaque anomalie identifiée :

- le code de l'anomalie (voir [6](#page-21-1) - [Nomenclature des anomalies\)](#page-21-1) ;
- un message applicatif détaillant l'anomalie (voir [6.8](#page-27-0) - [Tableau synoptique](#page-27-0)) ;

Dans ce cas, le montant des ressources du bénéficiaire de la demande concernée n'est pas renvoyé (ex : non dépôt de la déclaration des revenus sur l'année demandée).

# <span id="page-21-1"></span>*6 - Nomenclature des anomalies*

Pour chaque anomalie, en cas de détection, le rejet encouru est précisé par : « **rejet fichier** » ou « **rejet demande** ».

# <span id="page-21-0"></span>6.1 - Anomalies FIC – Contrôle du fichier de dépôt

### *FIC-1 – Nom de fichier incorrect*

Le nommage du fichier doit respecter les préconisations formulées dans le cahier des charges techniques.

L'année et la date indiquées doivent respecter le format énoncé au chapitre [3.2.3](#page-8-1) [Dates](#page-8-1) .

Le SIRET indiqué dans le nom du fichier doit être présent et valide.

L'horodatage de la constitution du fichier ne doit pas être vide et doit respecter le format énoncé au chapitre [3.3](#page-10-0).

Si ces règles ne sont pas respectées, l'anomalie **FIC-1** est détectée **(rejet fichier)**.

#### *FIC-2 – Fichier vide*

Le fichier transmis ne doit pas être vide, sinon l'anomalie **FIC-2** est détectée **(rejet fichier)**.

### *FIC-3 – Fichier binaire*

Cette anomalie est détectée si le fichier ne respecte pas les conditions suivantes :

- le fichier doit être de type texte respectant la syntaxe XML, non crypté ni protégé par mot de passe,

- le fichier doit être suffixer, avant compression, avec l'extension « .xml ».

Tout autre type de fichier n'est pas autorisé et sera rejeté, en particulier les fichiers aux formats PDF, XLS, XLSX, ODS, DOC, DOCX, ODT, MP3, etc.

Si ces règles ne sont pas respectées, l'anomalie **FIC-3** est détectée **(rejet fichier)**.

### *FIC-4 – Contrat d'adhésion*

Le département doit avoir signé un contrat d'adhésion avec la DGFiP dans le cadre du traitement APA, sinon l'anomalie **FIC-4** est détectée **(rejet fichier)**.

#### <span id="page-22-1"></span>*FIC-5 – Nom de fichier déjà déposé*

Le nom du fichier doit être unique sur la période d'ouverture des dépôts, sinon l'anomalie **FIC-5** est détectée **(rejet fichier)**.

### <span id="page-22-0"></span>6.2 - Anomalies XML – Contrôle du format XML

#### *XML-1 – Fichier non conforme à la norme*

Le fichier sera encodé en UTF-8 sans BOM (Byte-Order Mark).

La structure du fichier XML doit être conforme aux recommandations XML et XML Schemas 1.0 du World Wide Web Consortium (W3C).

Si ces règles ne sont pas respectées, l'anomalie **XML-1** est détectée **(rejet fichier)**.

### *XML-2 – Schéma XSD non respecté*

Le fichier XML ne respecte pas la conformité au schéma XSD (exemple : balise vide).

Si ces règles ne sont pas respectées, l'anomalie **XML-2** est détectée **(rejet fichier)**.

Lorsque l'anomalie XML-2 est détectée, le compte rendu d'anomalie détaille le type d'erreur rencontrée.

# <span id="page-23-0"></span>6.3 - Anomalies ENT – Contrôle des données de l'en-tête du fichier

### *ENT-01 – Contenu du bloc « En-tête du dépôt »*

Un en-tête du dépôt comprend :

- exactement un attribut « SIRET »
- exactement un attribut « Code département »
- exactement un attribut « Adresse mail »
- exactement un attribut « Nombre de demandes comprises dans le dépôt »
- exactement un attribut « Année des revenus »

Sinon, l'anomalie **ENT-01** est détectée **(rejet fichier)**.

### *ENT-02 – Identifiant SIRET du département*

Le SIRET du département indiqué dans l'en-tête du fichier de dépôt :

- doit être un nombre de 14 caractères
- doit être identique à celui indiqué dans le nom du fichier

sinon l'anomalie **ENT-02** est détectée **(rejet fichier).**

### *ENT-03 – Code département*

Le code département doit être présent et correspondre au format attendu, sinon l'anomalie **ENT-03** est détectée **(rejet fichier)**.

### *ENT-04– Adresse e-mail du correspondant*

L'adresse e-mail du correspondant habilité par le département doit être présente et avoir un format valide (présence d'une arobase «  $\omega$  » avec une chaîne de caractères avant et après, pas de caractère parasite, pas d'espace), sinon l'anomalie **ENT-04** est détectée **(rejet fichier)**.

# *ENT-05 – Nombre de demandes présentes*

Le nombre de demandes indiqué dans l'en-tête du fichier de dépôt :

- doit être un nombre,

- doit correspondre exactement au nombre de déclarations effectivement incluses dans le fichier,

sinon l'anomalie **ENT-05** est détectée **(rejet fichier)**.

### *ENT-06 – Année des revenus*

L'année des revenus indiquée dans l'en-tête du fichier de dépôt :

- doit comporter 4 chiffres au format AAAA,

- doit correspondre à N-1 ou N-2 (N étant l'année de dépôt),

sinon l'anomalie **ENT-06** est détectée **(rejet fichier)**.

# <span id="page-24-0"></span>6.4 - Anomalie NLI – Contrôle du numéro de liaison

#### *NLI-01 – Numéro de liaison présent*

Le bloc « Déclaration de demande » comprend exactement un attribut « numéro de liaison » sinon l'anomalie **NLI-01** est détectée **(rejet demande).**

#### *NLI-02 – Numéro de liaison unique*

Le numéro de liaison est unique par demande pour un même département sinon l'anomalie **NLI-02** est détectée **(rejet demande).**

# <span id="page-25-0"></span>6.5 - Anomalies PPH - Contrôle des données d'identification des personnes physiques

#### *PPH-01 – Bloc « Bénéficiaire »*

Le bloc « Bénéficiaire » comprend :

- exactement un attribut « Civilité »
- exactement un attribut « Nom de naissance »
- exactement un attribut « Prénom »
- exactement un attribut « Date de naissance »
- exactement un attribut « Lieu de naissance »

#### sinon l'anomalie **PPH-01** est détectée **(rejet demande).**

#### *PPH-02 – Civilité du bénéficiaire*

La civilité doit prendre l'une des valeurs énoncée au [3.43.4Format de la déclaration de demandes,](#page-12-0) sinon l'anomalie **PPH-02** est détectée **(rejet demande).**

#### *PPH-03 – Nom de naissance du bénéficiaire*

Le nom de naissance doit respecter le format énoncé au chapitre [3.2.1Chaînes](#page-8-2), sinon l'anomalie **PPH-03** est détectée **(rejet demande)**.

#### *PPH-04– Prénom du bénéficiaire*

Le prénom doit respecter le format énoncé au chapitre [3.2.1Chaînes,](#page-8-2) sinon l'anomalie **PPH-04** est détectée **(rejet demande)**.

#### *PPH-05– Date de naissance du bénéficiaire*

La date de naissance doit respecter le format « AAAAMMJJ » précisé au chapitre [3.2.3](#page-8-1) - [Dates.](#page-8-1) Le segment AAAA doit être compris entre N-60 et N-130 (N représente l'année système).

Sinon l'anomalie **PPH-05** est détectée **(rejet demande)**.

#### *PPH-06– Code pays de naissance du bénéficiaire*

Le code pays de naissance doit correspondre à un code existant dans la nomenclature INSEE, sinon l'anomalie **PPH-06** est détectée **(rejet demande)**.

#### *PPH-07 – Département de naissance du bénéficiaire*

Le code département de naissance, s'il est présent, doit correspondre à un code existant dans la nomenclature INSEE, sinon l'anomalie **PPH-07** est détectée **(rejet demande)**.

#### *PPH-08 – Commune de naissance du bénéficiaire*

Le code commune de naissance, s'il est présent, doit correspondre à un code existant dans la nomenclature INSEE, sinon l'anomalie **PPH-08** est détectée **(rejet demande)**.

### <span id="page-26-0"></span>6.6 - Anomalies COH - Contrôle de cohérence des données

- ➢ Si le code pays de naissance est un code correspondant à la France, DOM, COM, TOM (code 99100) alors le champs code département de naissance est valorisé, sinon l'anomalie **COH-01** est détectée **(rejet demande)**.
- ➢ Si le code pays de naissance est un code correspondant à la France, DOM, COM, TOM (code 99100) alors le champs code commune de naissance est valorisé, sinon l'anomalie **COH-02** est détectée **(rejet demande)**.

### <span id="page-26-1"></span>6.7 - Anomalies du fichier de réponses

➢ Si la déclaration des revenus de l'allocataire n'a pas été trouvée (absence de déclaration sur la période demandée, déclaration partielle…) alors l'anomalie **REV-01** est renvoyée **(montant des ressources absent du fichier de réponses)**.

➢ Si l'identification de l'allocataire n'a pas été authentifiée par son numéro fiscal (n° SPI), alors l'anomalie **SPI-01 est renvoyée (montant des ressources absent du fichier de réponses).**

# <span id="page-27-0"></span>6.8 - Tableau synoptique

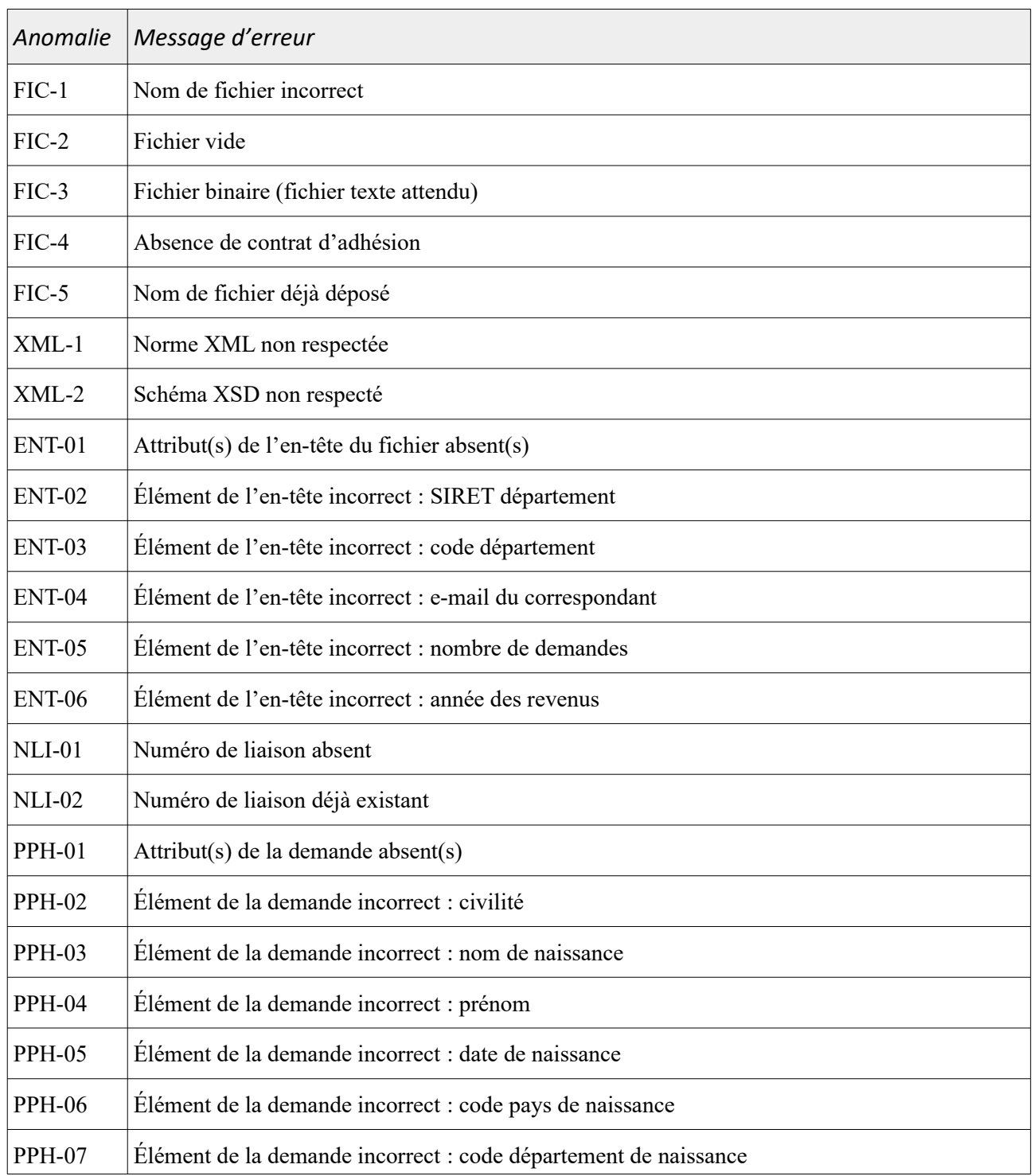

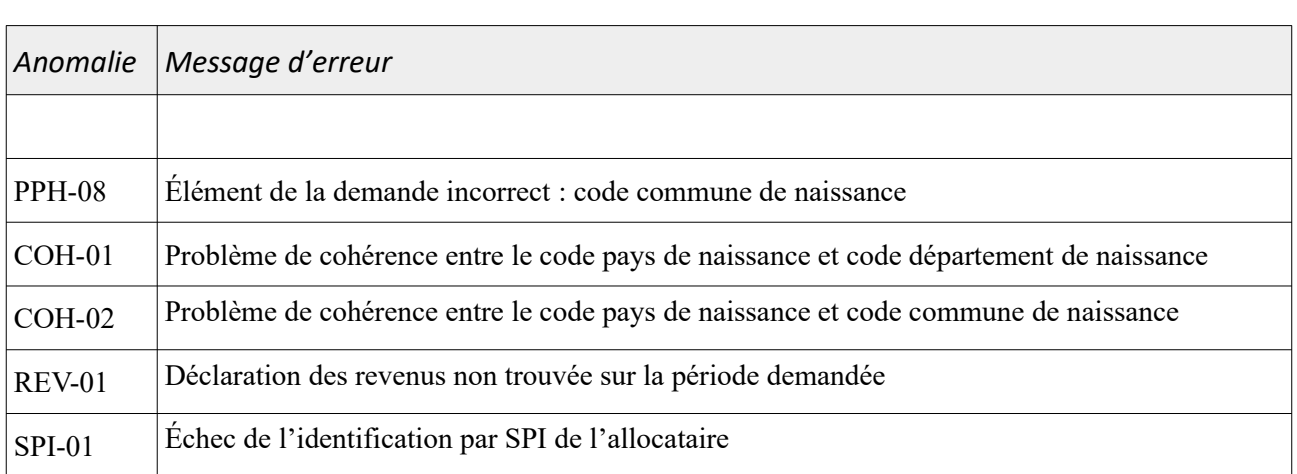

# <span id="page-29-0"></span>*7 - Annexe : descriptif simplifié du fichier*

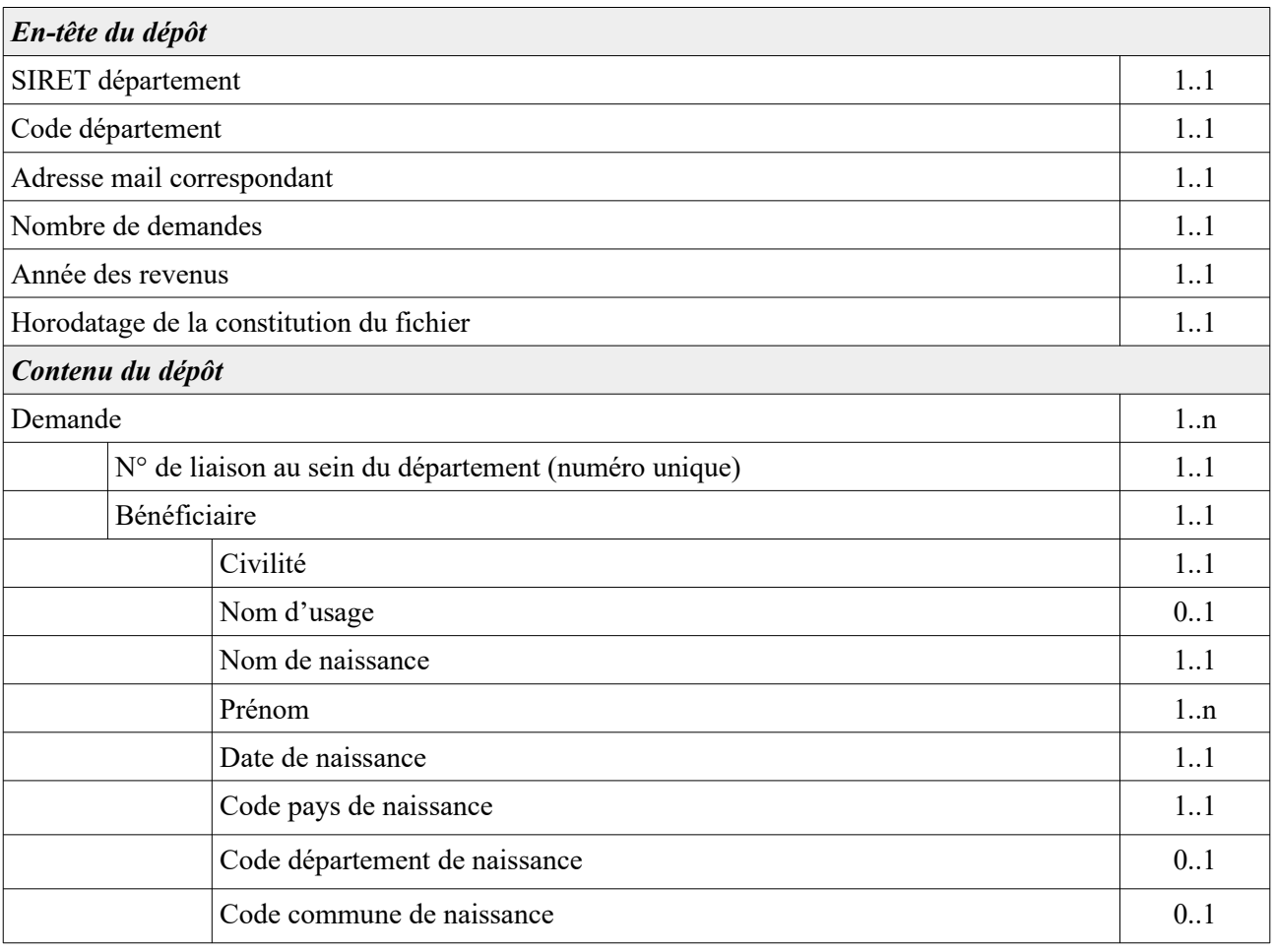